*<https://www.youtube.com/watch?v=w3D9hoXOvD0>*

## *Mask Dance Style nodig*

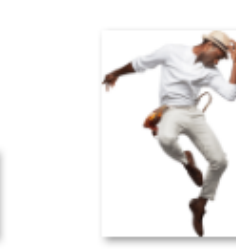

*Open in nieuwe document 720x1080 px 300 resolutie , kleur wit* 

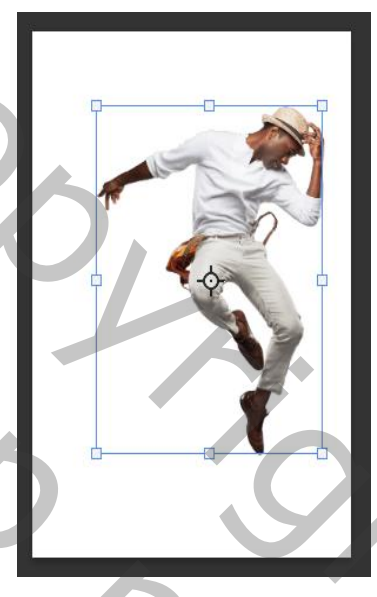

*Nieuwe laag ,Plaats het model ,en verkleinen, zie voorbeeld*

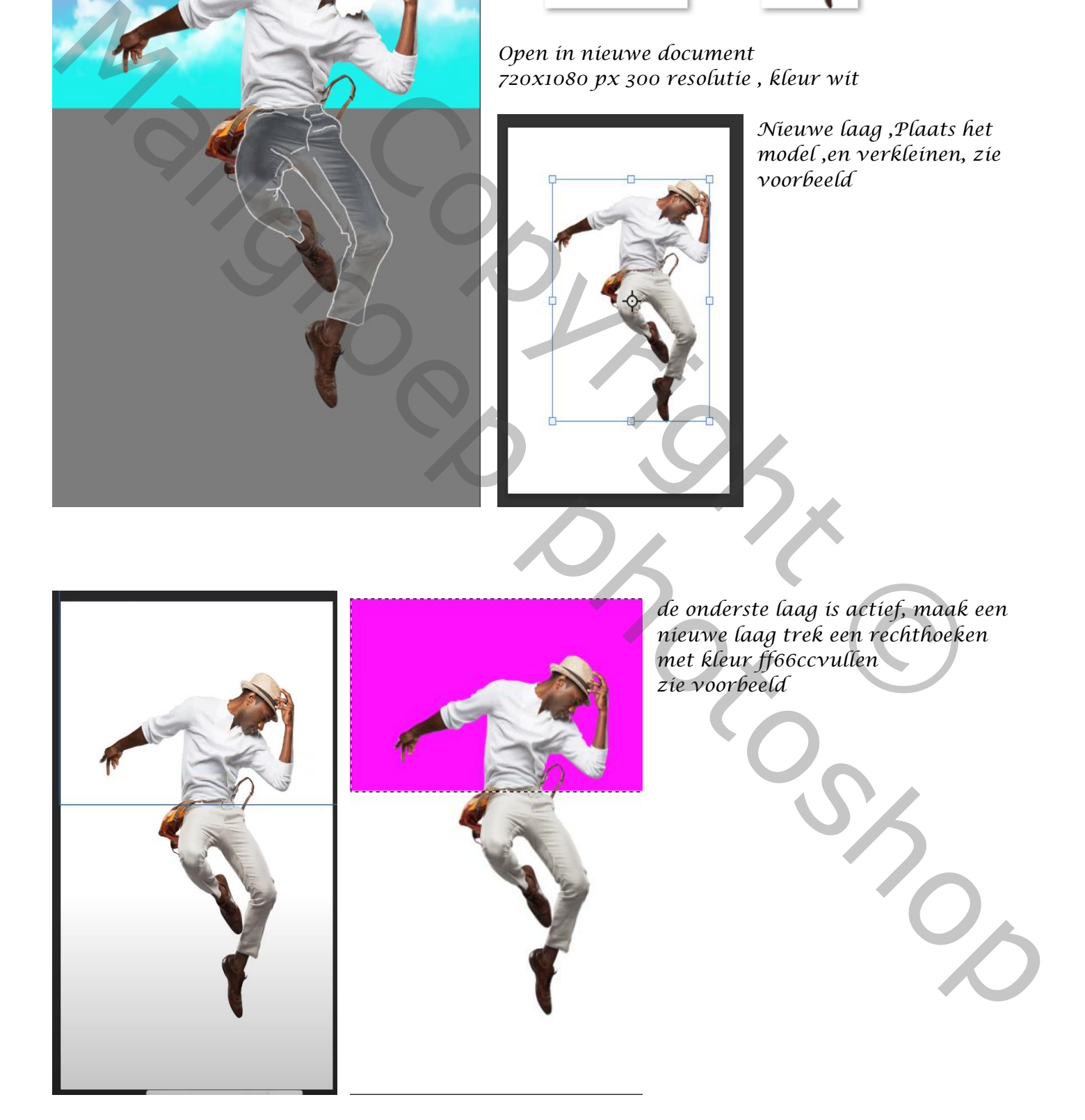

*1*

## *Nieuwe laag onderaan met kleur 7d7d7d vullen,*

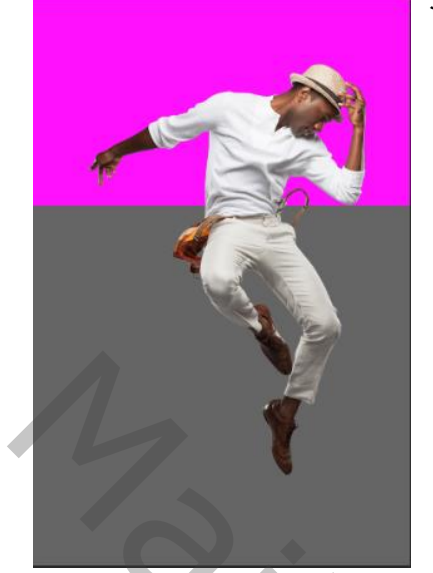

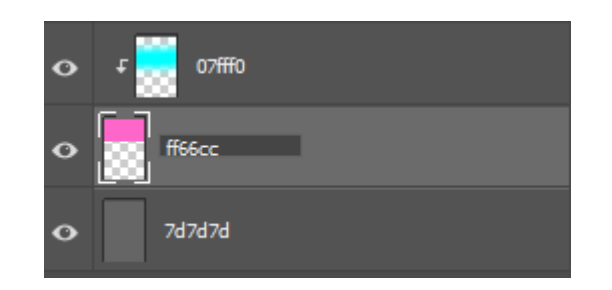

Mailgroep photoshop

*Maak een kopie van het model laag ,originele laag even onzichtbaar maken met de pen rond het model gaan, een selectie maken dan een laagmasker op de laag maken, zet overvloeimodus op uitsluiting Originele model laag zichtbaar maken Aanpassinglaag helderheid/contrast zet de instelling op*

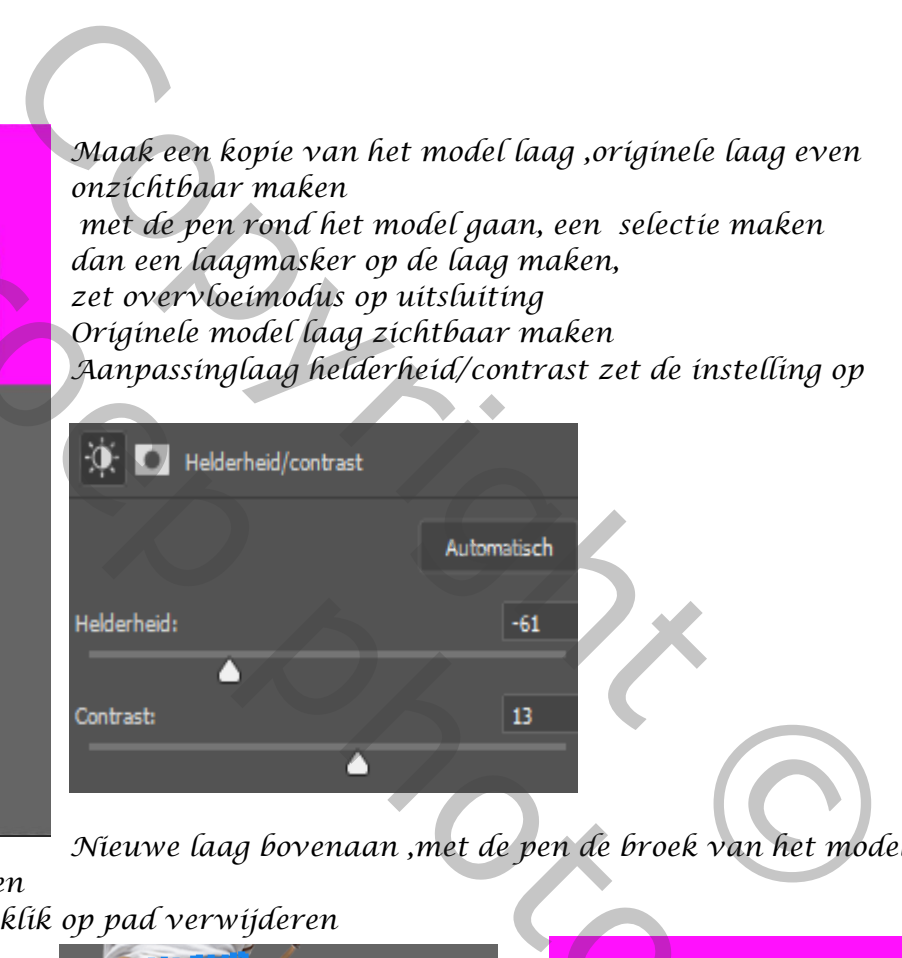

*Nieuwe laag bovenaan ,met de pen de broek van het model*

*selecteren; klik op pad om lijnen Met wit penseel grootte 7px, klik op pad verwijderen*

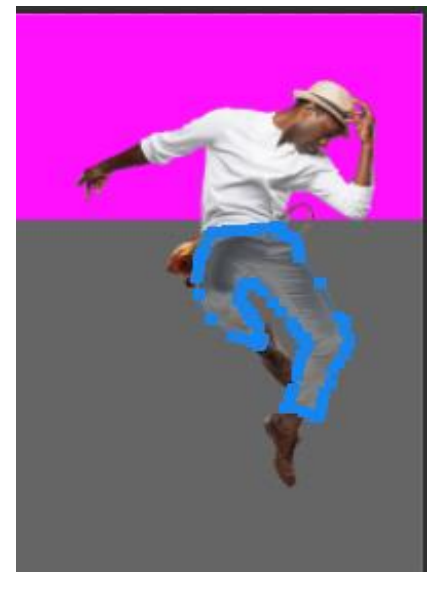

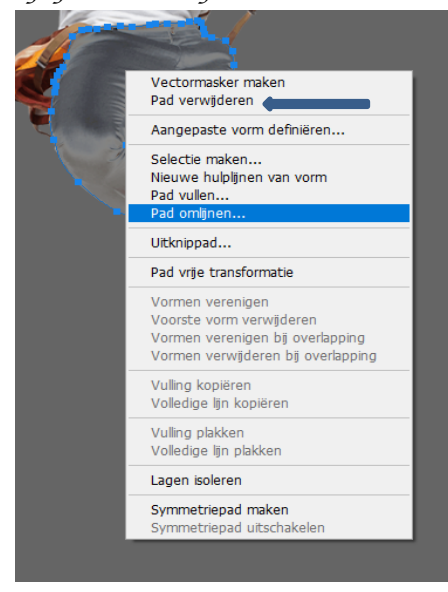

*2*

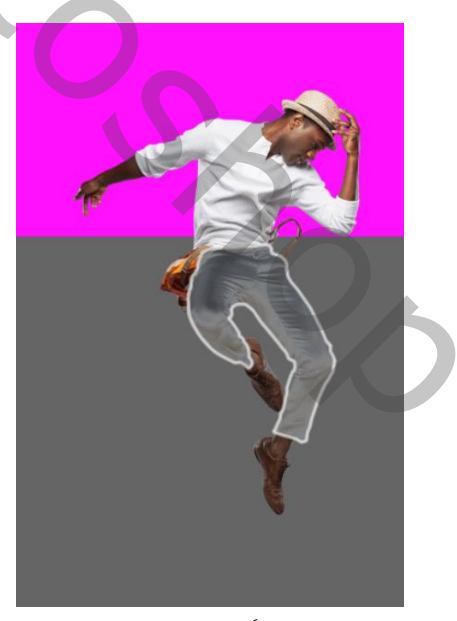

Mask Dance Style Streeners of the Second Streeners of the Streeners of the Streeners of the Streeners of the Streeners of the Streeners of the Streeners of the Indian Streeners of the Indian Streeners of the Indian Streene

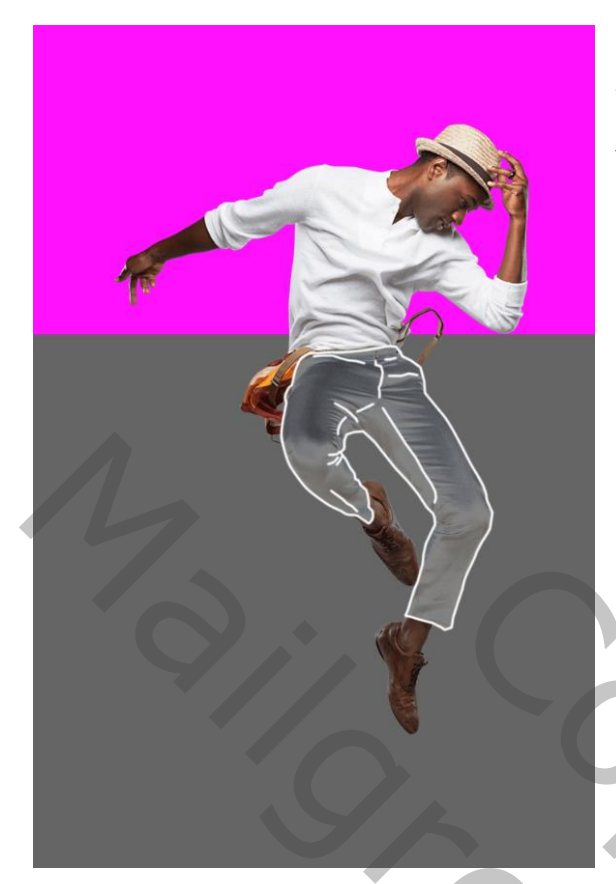

*Doe dat nog over de verschillende lijnen van de broek, zie voorbeeld Boven de oranje laag, een nieuwe laag met uitknipmasker,* 

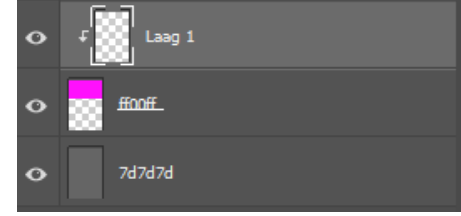

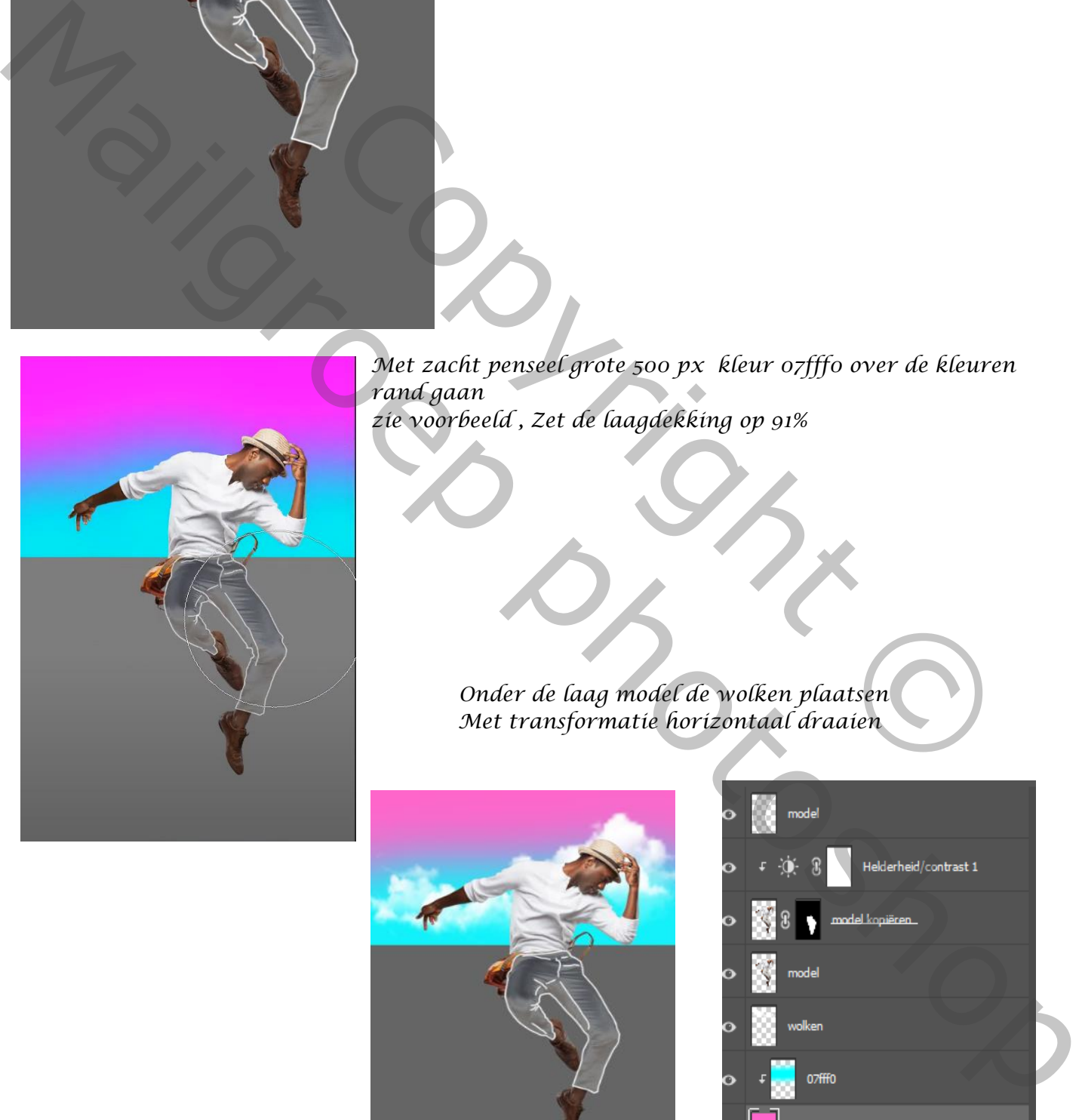

*Met zacht penseel grote 500 px kleur 07fff0 over de kleuren rand gaan zie voorbeeld , Zet de laagdekking op 91%* Met zacht penseel grote 500 px kleur o7fffo over de kleurer<br>Copyright Copyright Capyright Chevren Copyright Chevren<br>Copyright Chevren Chevren Chevren Chevren Chevren Chevren Chevren Chevren Chevren Chevren Chevren Chevren

 *Onder de laag model de wolken plaatsen Met transformatie horizontaal draaien*

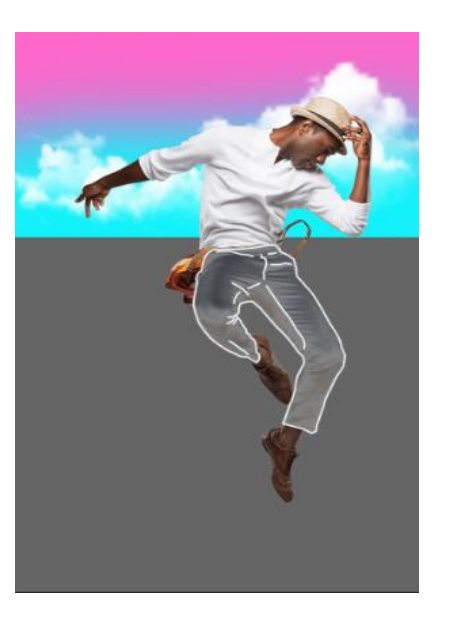

*3*

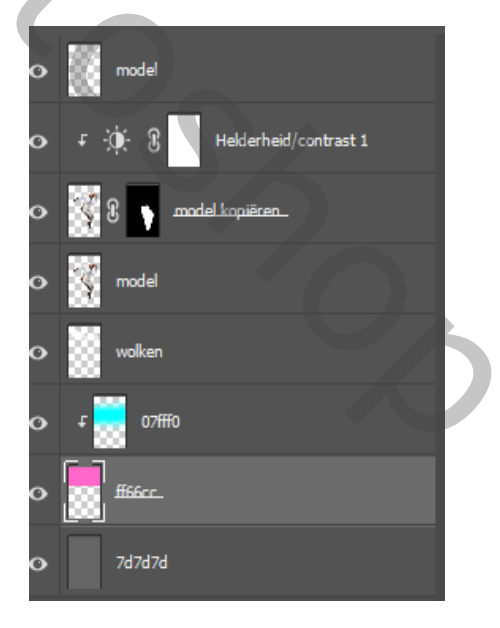

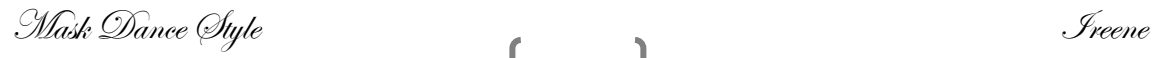

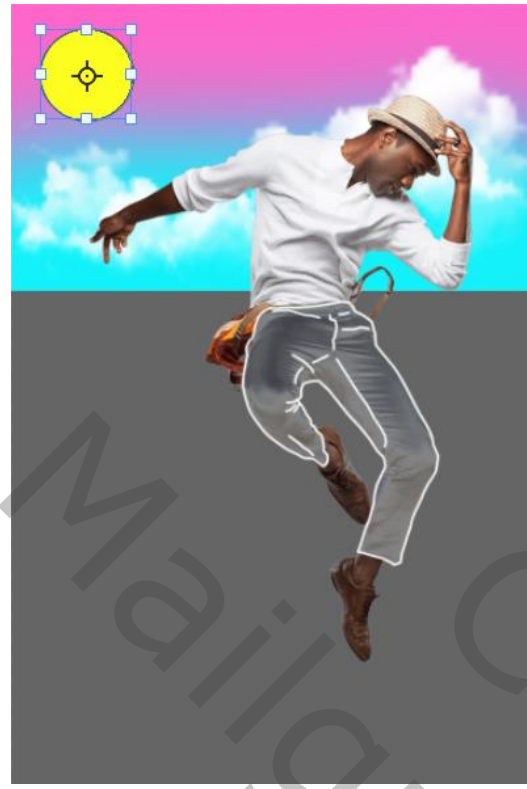

*Onder laag model. Met je de vorm laag een cirkel maken vullen met kleur geel, Maak boven de laag helderheid /contrast een nieuwe laag Met de pen selecteer je het gelaat, dan vullen met kleur wit, het pad deleten* 

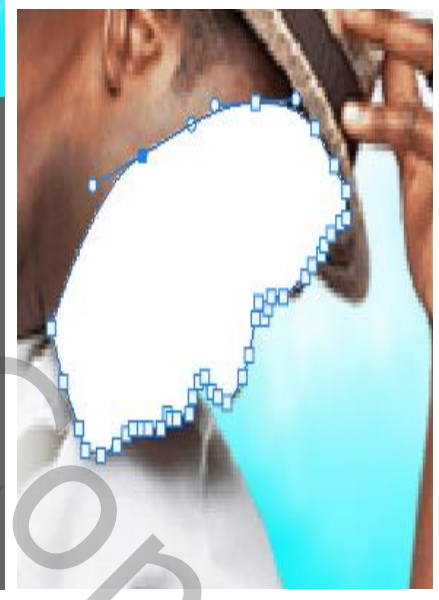

*Met gummetje dekking 100% over het oog gaan; Zie afbeelding,* 

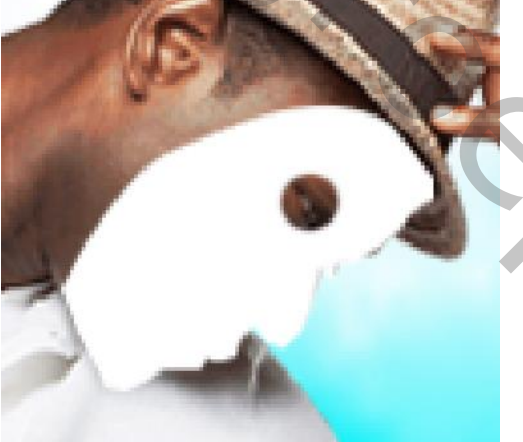

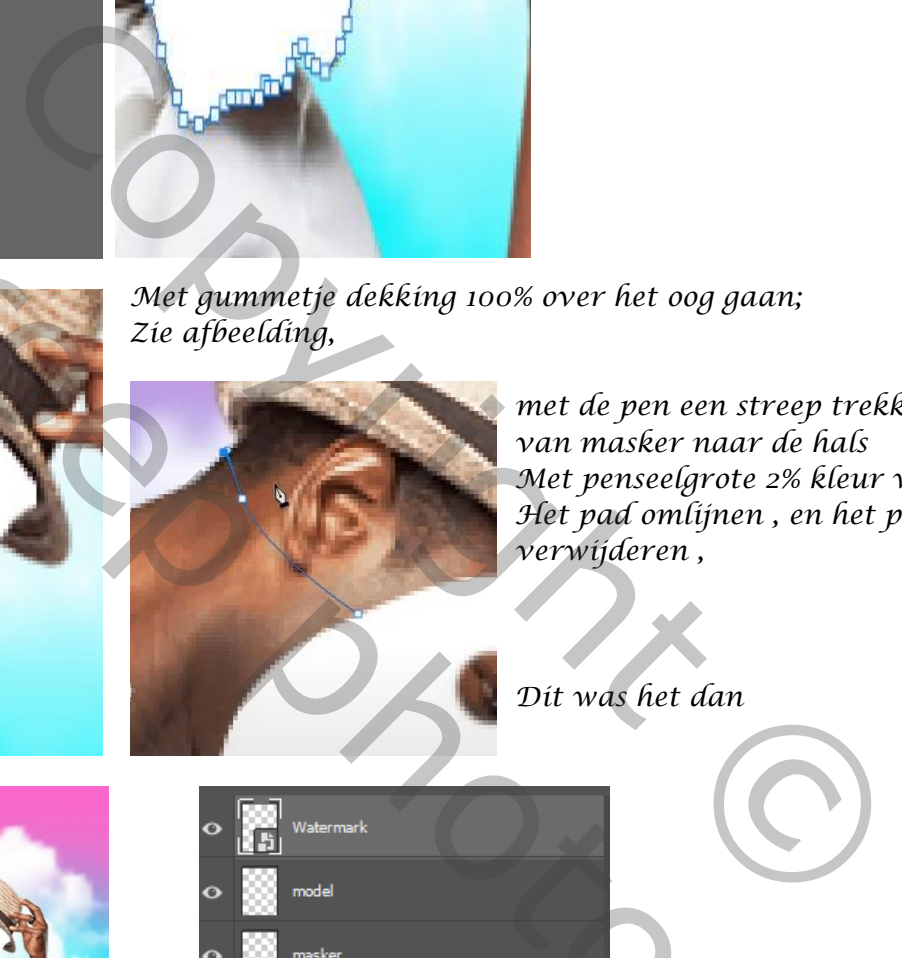

*met de pen een streep trekken van masker naar de hals Met penseelgrote 2% kleur wit Het pad omlijnen , en het pad verwijderen ,* 

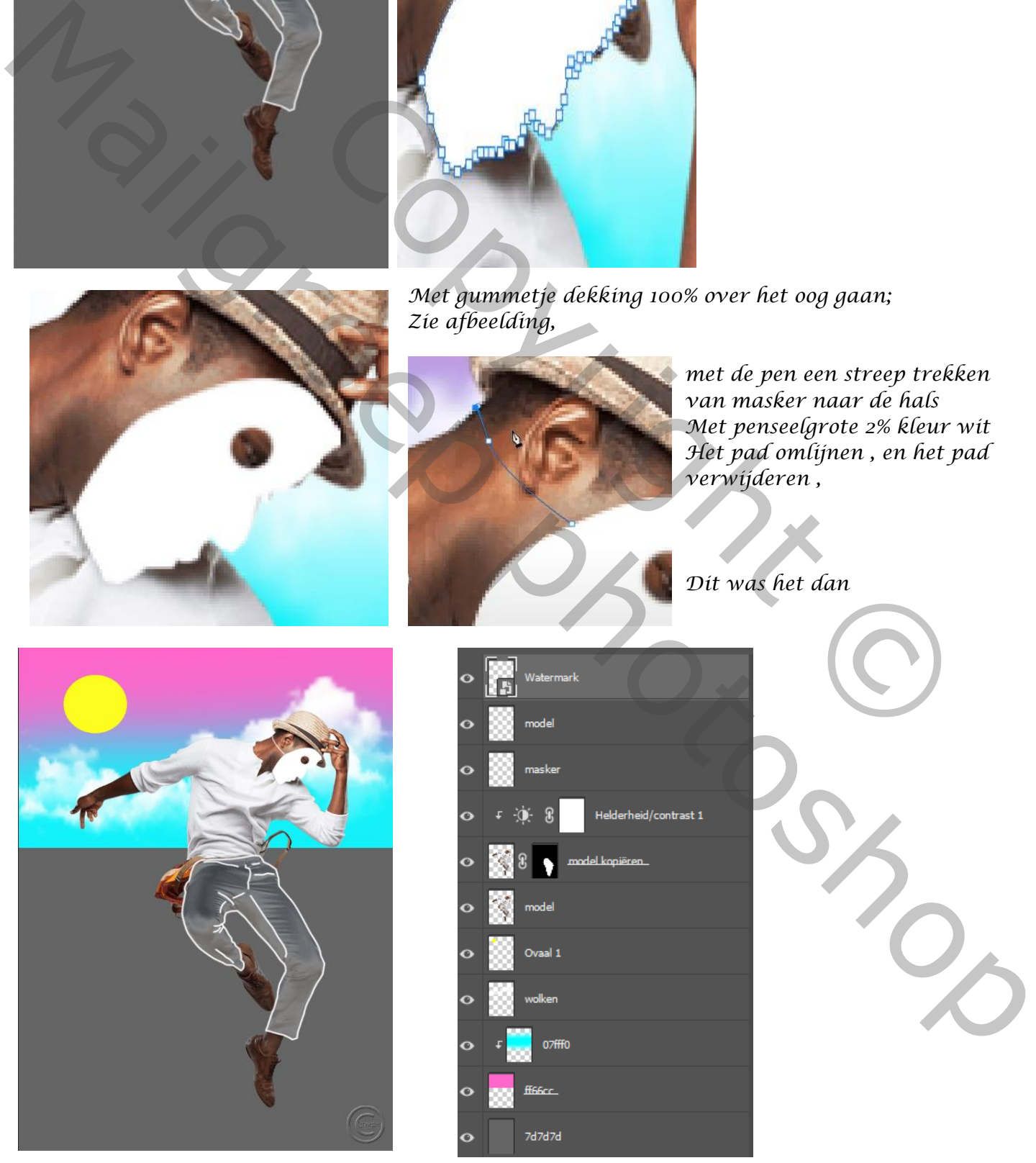

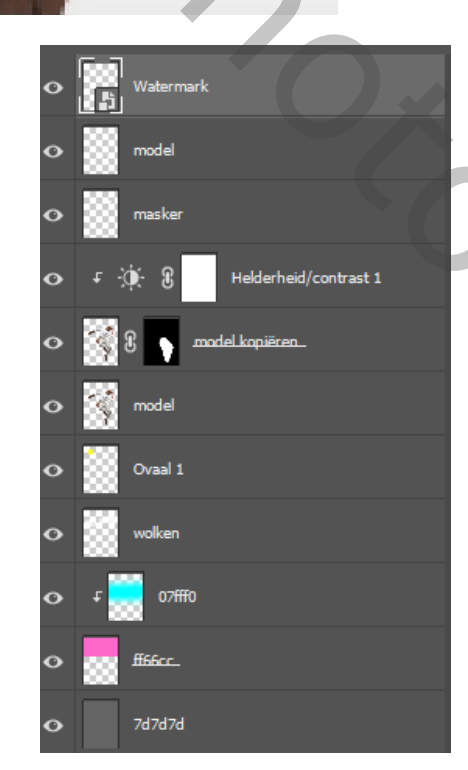

*4*

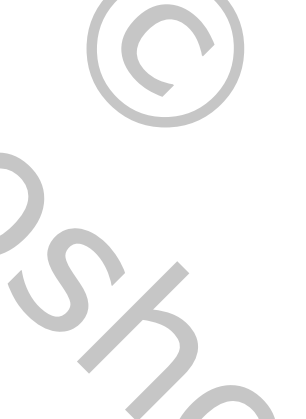

Mask Dance Style Streeners of the Second Streeners of the Streeners of the Streeners of the Streeners of the Streeners of the Streeners of the Streeners of the Indian Streeners of the Indian Streeners of the Indian Streene